## **4.2.4. Настройки и справочники**

⊕ **В разделе описываются справочники, которые обеспечивают ввод данных в конфигурации «Агент Плюс: Управление дистрибуцией», а также их редактирование и настройку.**

Для удобства наименование и краткое описание многих справочников, наиболее часто используемых в работе предприятия, отображаются на одной странице в виде ссылок, объединенных по тематике.

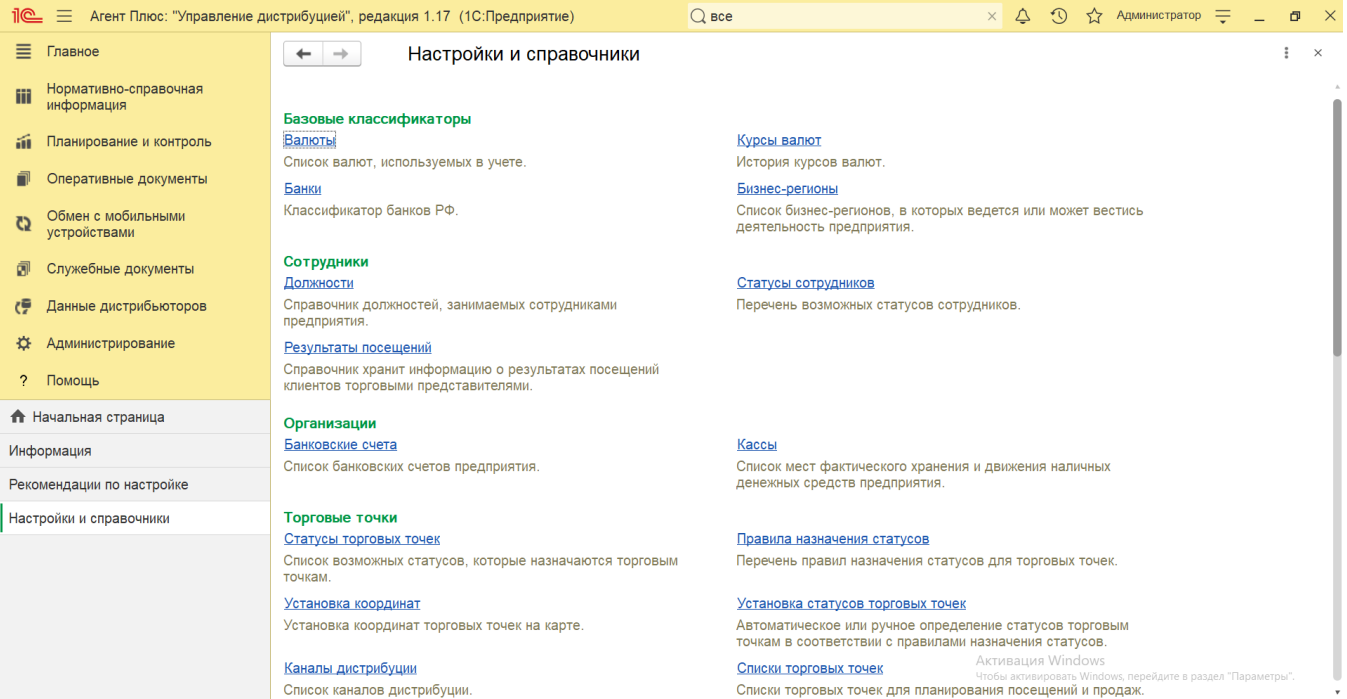

Чтобы открыть раздел «Настройки и справочники», выберите в правой панели меню раздел **«Нормативно-справочная информация» «Настройки и справочники»**.

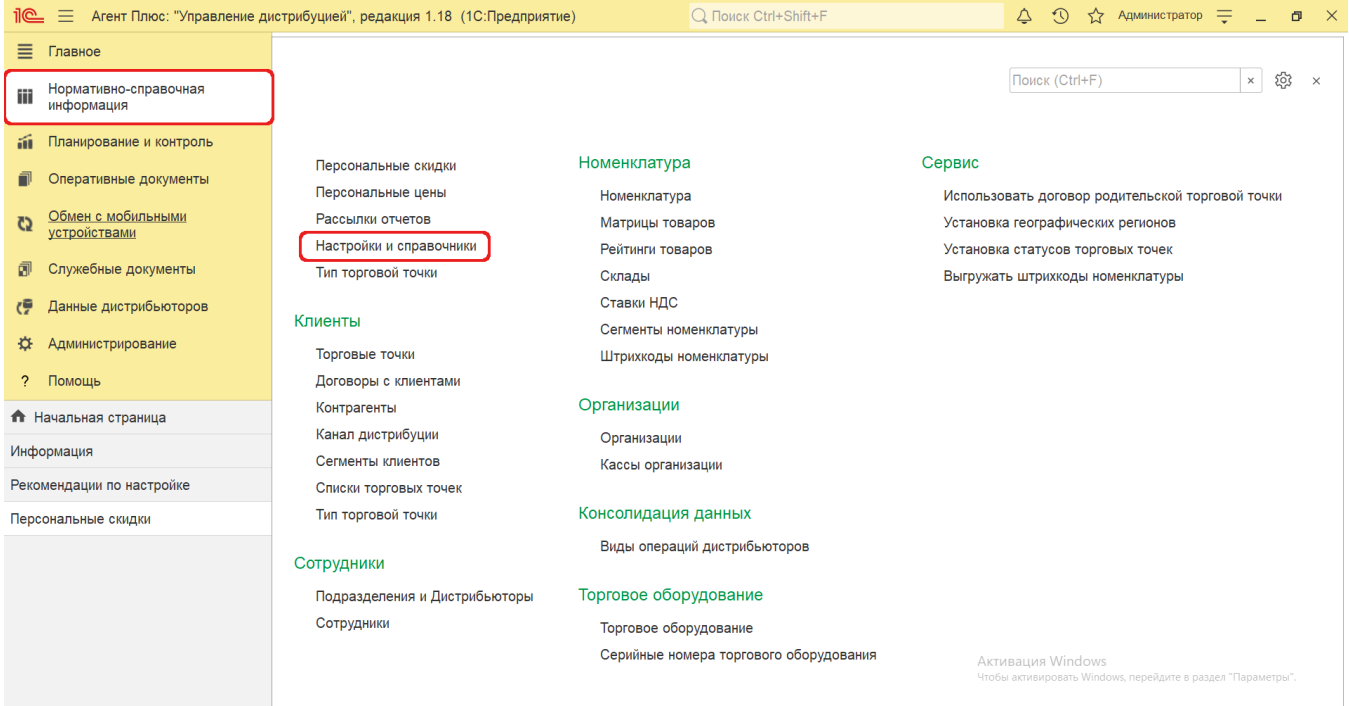

## **Список справочников**

- [4.2.4.1. Ассортименты товаров](https://agentplus.tech/pages/viewpage.action?pageId=56133613)
- [4.2.4.2. Банки](https://agentplus.tech/pages/viewpage.action?pageId=56133620)
- [4.2.4.3. Банковские счета](https://agentplus.tech/pages/viewpage.action?pageId=56133630)
- [4.2.4.4. Бизнес-регионы](https://agentplus.tech/pages/viewpage.action?pageId=56133663)
- [4.2.4.5. Валюты](https://agentplus.tech/pages/viewpage.action?pageId=56133682)
- [4.2.4.6. Виды операций дистрибьюторов](https://agentplus.tech/pages/viewpage.action?pageId=56133705)
- [4.2.4.7. Вопросы анкеты](https://agentplus.tech/pages/viewpage.action?pageId=56133732)
- [4.2.4.8. Вопросы шаблона анкеты](https://agentplus.tech/pages/viewpage.action?pageId=56133821)
- [4.2.4.9. Должности](https://agentplus.tech/pages/viewpage.action?pageId=56133941)
- [4.2.4.10. Кассы организации](https://agentplus.tech/pages/viewpage.action?pageId=56133950)
- [4.2.4.11. Категории документов](https://agentplus.tech/pages/viewpage.action?pageId=56134089)
- [4.2.4.12. Категории фотографий](https://agentplus.tech/pages/viewpage.action?pageId=56134064)
- [4.2.4.13. Курсы валют](https://agentplus.tech/pages/viewpage.action?pageId=56134081)
- [4.2.4.14. Наборы упаковок](https://agentplus.tech/pages/viewpage.action?pageId=56134129)
- [4.2.4.15. Онлайн-карты](https://agentplus.tech/pages/viewpage.action?pageId=24675091)
- [4.2.4.16. Ответы анкеты](https://agentplus.tech/pages/viewpage.action?pageId=56133823)
- [4.2.4.17. Правила назначения статусов](https://agentplus.tech/pages/viewpage.action?pageId=56134277)
- [4.2.4.18. Причины возврата товаров](https://agentplus.tech/pages/viewpage.action?pageId=56134330)
- [4.2.4.19. Результаты посещений](https://agentplus.tech/pages/viewpage.action?pageId=56133819)
- [4.2.4.20. Рейтинги товаров](https://agentplus.tech/pages/viewpage.action?pageId=56134249)
- [4.2.4.21. Списки торговых точек](https://agentplus.tech/pages/viewpage.action?pageId=56134427)
- [4.2.4.22. Статусы сотрудников](https://agentplus.tech/pages/viewpage.action?pageId=56134474)
- [4.2.4.23. Статусы торговых точек](https://agentplus.tech/pages/viewpage.action?pageId=56134261)
- [4.2.4.24. Установка координат](https://agentplus.tech/pages/viewpage.action?pageId=56134507)
- [4.2.4.25. Установка статусов торговых точек](https://agentplus.tech/pages/viewpage.action?pageId=8585837)
- [4.2.4.26. Ценовые группы](https://agentplus.tech/pages/viewpage.action?pageId=56134384)
- [4.2.4.27. Шаблоны анкет](https://agentplus.tech/pages/viewpage.action?pageId=56133799)